### КРАЕВОЕ ГОСУДАРСТВЕННОЕ БЮДЖЕТНОЕ ПРОФЕССИОНАЛЬНОЕ ОБРАЗОВАТЕЛЬНОЕ УЧРЕЖДЕНИЕ «НОРИЛЬСКИЙ КОЛЛЕДЖ ИСКУССТВ»

Рассмотрена на заседании педагогического совета колледжа протокол № 4 от 15 марта 2021 г. УТВЕРЖДЕНО и.о.директора КГБПОУ «Норильский колледж искусств» Приказ № 01-04/53 от «16» марта 2021 г.

# **ФОНД ОЦЕНОЧНЫХ СРЕДСТВ ПО**

# **ОБЩЕПРОФЕССИОНАЛЬНОЙ ДИСЦИПЛИНЕ**

# **ОП.07. МУЗЫКАЛЬНАЯ ИНФОРМАТИКА**

# **ПО СПЕЦИАЛЬНОСТИ 53.02.04 Вокальное искусство**

Фонд оценочных средств по общепрофессиональной дисциплине ОП.07. Музыкальная информатика по специальности 53.02.04 Вокальное искусство разработан на основе Федерального государственного образовательного стандарта среднего профессионального образования по специальности 53.02.04 Вокальное искусство, утвержденного приказом Минобрнауки России от 27.10.2014 № 1381.

РАЗРАБОТЧИК: Е.Г.Сычев

Подписан: Афендиков Виктор Николаевич DN: ИНН=245708756605, СНИЛС=05301058703, E=nki01@yandex.ru, C=RU, S=Красноярский край, L=Норильск, O="КРАЕВОЕ ГОСУДАРСТВЕННОЕ БЮДЖЕТНОЕ ПРОФЕССИОНАЛЬНОЕ ОБРАЗОВАТЕЛЬНОЕ УЧРЕЖДЕНИЕ "" НОРИЛЬСКИЙ КОЛЛЕДЖ ИСКУССТВ""", G=Виктор Николаевич, SN=Афендиков, CN=Афендиков Виктор Николаевич

г. Норильск, 2021

### **1. ОБЛАСТЬ ПРИМЕНЕНИЯ ФОНДА ОЦЕНОЧНЫХ СРЕДСТВ**

Фонд оценочных средств (далее – ФОС) предназначен для оценки результатов освоения общепрофессиональной дисциплины ОП.07. Музыкальная информатика, которая является частью программы подготовки специалистов среднего звена по специальности 53.02.04 Вокальное искусство (Приказ министерства образования и науки Российской Федерации от 27.10.2014 № 1381 **«**Об утверждении федерального государственного образовательного стандарта среднего профессионального образования по специальности 53.02.04 Вокальное искусство»).

ФОС включает контрольные материалы для проведения текущего контроля успеваемости и промежуточной аттестации. ФОС разработан в соответствии с программой общепрофессиональной дисциплины ОП.07. Музыкальная информатика. Формами контроля по общепрофессиональной дисциплине являются:

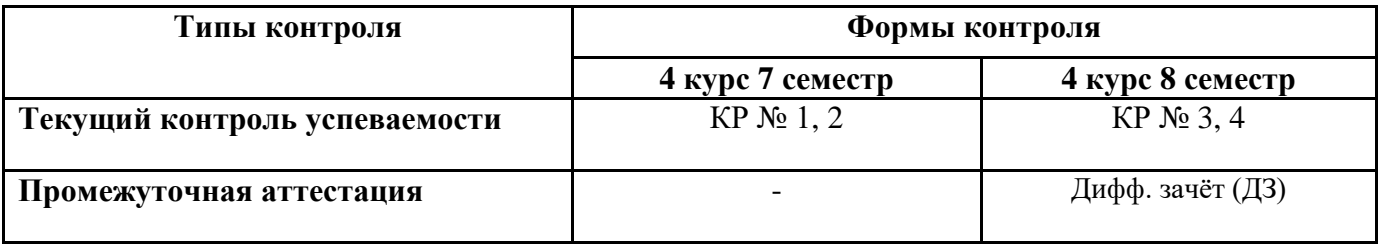

### **РЕЗУЛЬТАТЫ ОСВОЕНИЯ ОБЩЕПРОФЕССИОНАЛЬНОЙ ДИСЦИПЛИНЫ, ПОДЛЕЖАЩИЕ ПРОВЕРКЕ**

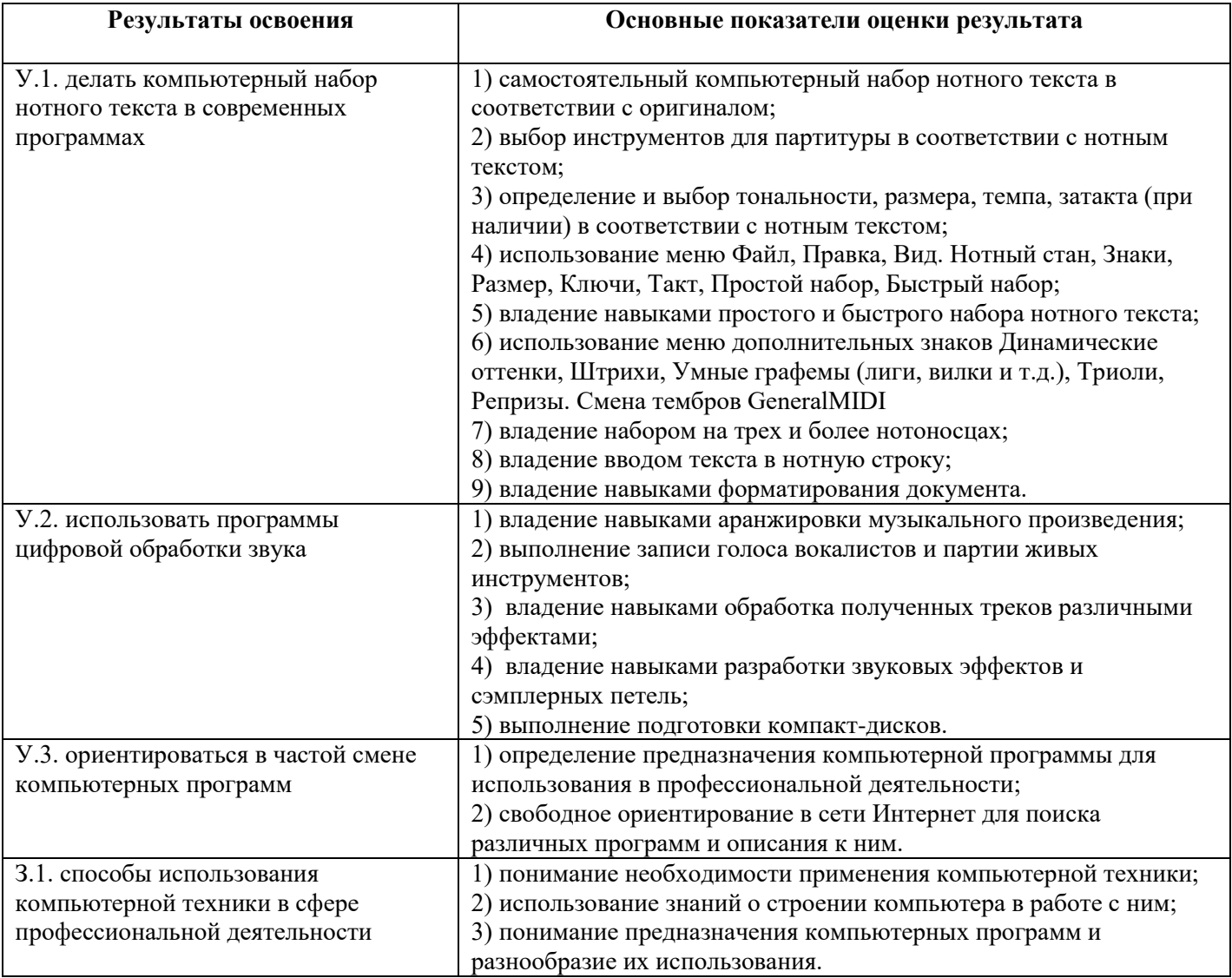

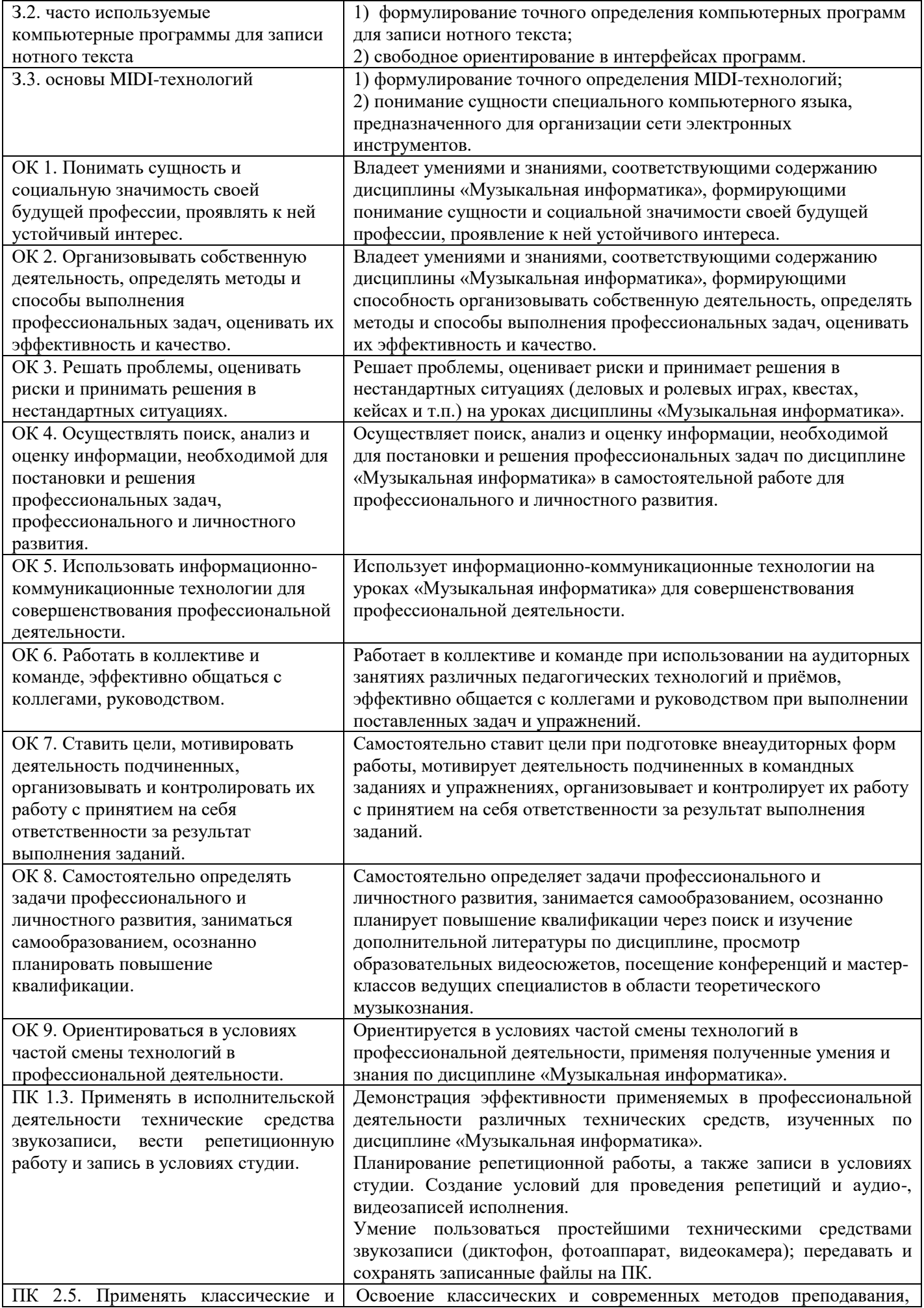

современные методы преподавания вокальных и хоровых дисциплин, анализировать особенности народных исполнительских стилей

анализ особенностей народных исполнительских стилей, используя знания и умения дисциплины «Музыкальная информатика».

#### **3. ОЦЕНКА КАЧЕСТВА ПОДГОТОВКИ ОБУЧАЮЩИХСЯ**

Оценка качества подготовки обучающихся по дисциплине осуществляется в двух направлениях:

оценка уровня освоения дисциплины;

оценка компетенций.

– оценка «отлично» выставляется за изложение полученных знаний и демонстрацию умений в полном объеме в соответствии с требованиями рабочей программы; за аргументированную формулировку выводов и обобщений; быстрый поиск информации, необходимой для эффективного решения поставленных профессиональных задач; высокий уровень оценки демонстрируемых компетенций при выполнении задания;

– оценка «хорошо» выставляется за изложение полученных знаний и демонстрацию умений в полном объеме в соответствии с требованиями рабочей программы; при выделении существенных признаков изученного допускаются отдельные незначительные ошибки; работа выполнена в основном в соответствии с требованиями; хороший уровень оценки демонстрируемых компетенций при выполнении задания;

– оценка «удовлетворительно» выставляется за неполное изложение полученных знаний и демонстрацию умений; однако, это не препятствует освоению последующего программного материала дисциплины; допускаются отдельные существенные ошибки; имеются затруднения при выделении существенных признаков изученного и формулировке выводов; недостаточная организация собственной деятельности; недостаточная организация при быстром поиске информации необходимой для эффективного решения профессиональных задач; хороший уровень оценки демонстрируемых компетенций при выполнении задания;

– оценка «неудовлетворительно» выставляется за неполное, бессистемное изложение полученных знаний и демонстрацию умений; допущены существенные ошибки, которые студент не в состоянии исправить даже с помощью преподавателя; демонстрация неумения производить простейшие аналитические операции, делать обобщения и выводы, неумения быстрого ориентирования в поиске информации, необходимой для эффективного решения профессиональных задач; низкий уровень оценки демонстрируемых компетенций при выполнении задания.

### **4. РАСПРЕДЕЛЕНИЕ ОЦЕНКИ КАЧЕСТВА ПОДГОТОВКИ ОБУЧАЮЩИХСЯ ПО ДИСЦИПЛИНЕ ПО ФОРМАМ ПРОМЕЖУТОЧНОЙ АТТЕСТАЦИИ**

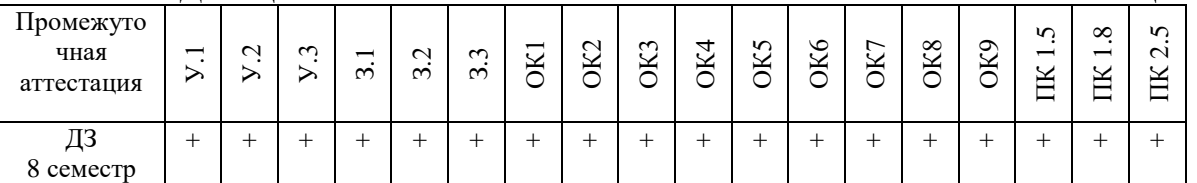

Положительная оценка (итоговая) по дисциплине может выставляться и при неполной сформированности компетенций в ходе освоения отдельной общепрофессиональной дисциплины, если их формирование предполагается продолжить на более поздних этапах обучения, в ходе изучения других учебных дисциплин (в соответствии с разделом Место дисциплины в структуре ППССЗ в Рабочей программе дисциплины).

#### **5. КОНТРОЛЬНЫЕ МАТЕРИАЛЫ**

#### **5.1. Типовые задания для осуществления текущего контроля успеваемости**

*Контрольная работа проводится в письменной и устной формах, разработанных для осуществления текущего контроля оценки знаний и умений студентов. Контрольная работа выполняется студентом самостоятельно в счет времени, отведенного на аудиторные занятия.*

### **Контрольная работа № 1:**

Задание: Набрать текст, раскрыв все сокращения. Вставить портрет. Вставить таблицу из двух столбцов: Дата, Произведение. Внести в таблицу сочинения И.С. Баха.

БАХ (Bach) Иоганн Себастьян [21(31). III 1685, Эйзенах - 28. VII 1750, Лейпциг] - нем. композитор и органист. Род. в семье, давшей неск. поколений музыкантов. Служил в разных городах певчим, скрипачом, органистом, клаве-

синистом, капельмейстером. композитором, с 1723 - кантор церкви св. Фомы в Лейнциге. Гуманистич. и народное в своей основе, нац. по истокам и характеру, иск-во Б. обобщило достижения европ. муз. культуры и открыло новую эпоху в истории мировой музыки. Сила идей, богатство переживаний, реалистич. ощущение жизни, индивидуальная характерность образов - всё

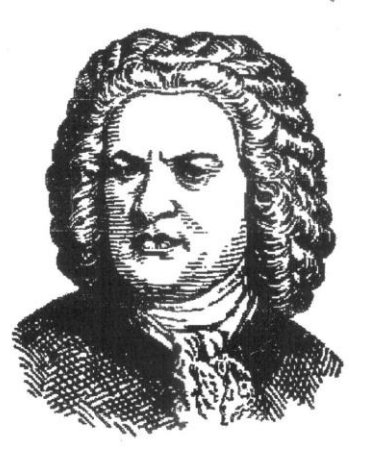

это выводит музыку Б. далеко за рамки церк. тематики, с к-рой связано большинство его вок. произв. (крупнейшие - «Страсти по Матфею» и Месса си минор). Огромную ценность представляет также и пед. значение имеет его «Хоропю темперированный клавир» (прелюдии и фуги), утвердивший совр. муз. строй (см. Темперация). В музыке Б. достигло наивысшего совершенства иск-во полифонии. Школой полифонич. мастерства является его методич. труд

«Искусство фуги» (1748—50, изд. 1752).<br>
Соч.: Страсти по Иоанну (1723), Страсти по Матфею<br>
(1729), Магнификат (1723?), Месса h-moll (1733—38), 4 «ко-<br>
ротких мессы», Рождественская оратория (1734), ок. 300 ду-<br>
ховных ка стьянская и др.), мотеты, духовные песни, хоралы; 6 Бран-денбургских концертов (1721) и 4 сюиты («увертюры») для ори.; для органа - 145 хоралов и хоральных прелюдий, он. 20 больших прелюдий (токкат, фантазий) и фуг, 4 конперта, 6 сонат, канцона, пассакалия, пастораль и др.; для 1744; в наждом томе - 24 прелюдии и фуги во всех мажорных и минорных тональностих), 6 «французских сюит» (ок. 1722), 6 «английских сюит» (ок. 1725), 6 партит, Итальянский концерт (1735), 16 концертов (обр. ансамбленых концертов Вивальди и др.), Хроматическая прелюдия и фуга, берг-вариации, фантазии, токкаты, фуги, инвенции, «симфонии», прелюды и др.; сонаты и др. пьесы для разных инструментов (скр., влч., флейта, клавир и скрипка, клавир и

Задание: набрать и отформатировать следующий текст по данному образцу. Вставить нотные примеры.

#### О СУШНОСТИ КАЛЕНЦИИ.

Все знают, что под термином каденция понимается некоторый стандартный гармонический оборот, сигнализирующий нашему слуху об окончании построения или произведения. По курсу гармонии все мы учили формулы:  $IV - V - I$  (или S - $(K_4^6)$  - D<sub>(7)</sub> - T) и их производные, например, SII  $_5^6$  (либо SII<sub>3</sub>4) - (K<sub>4</sub>6) - D<sub>(7)</sub> - T. Ho учили их "просто так", как данность, потому что "задано", не задумываясь о сущности этого явления.

Между тем это вертикальное явление имеет горизонтальное, т.е. контрапунктическое (полифоническое) происхождение. В европейской профессиональной музыке исторически сложилось так, что в мелодическом голосе была тенденция к нисходящему движению, которое завершалось ходом 2 - 1". Эта глу-

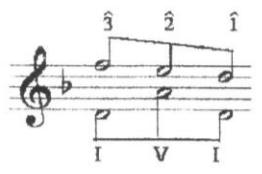

бинная тенденция может быть обозначена следующим обра- $3 \t2 \t1$ зом: <sup>I V I</sup>, где вторая и третья пара символов и составляет формулу каденции. В школьной гармонии кадансы обычно из-

лагаются в условной четырехголосной записи. Если приведенную формулу перенести в четырехголосную "quasi хоровую" фактуру, то получится что-нибудь вроде такого примера (один

из вариантов расположения тонов в голосоведении).

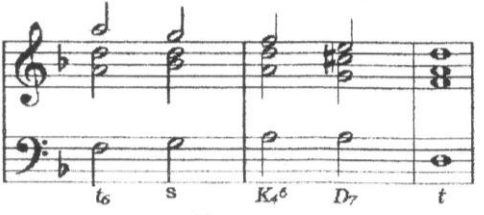

Между тем, в данном саучае мы имеем При этом нередко в создело лишь с условными знаками - с чем-то наяни учеников возникавроде геометрических фигур наи отваеченных ст представление, будто алгебраических символов  $a^2 + b^2$ , - обозначаю-ЭТО И ЕСТЬ ГАРМОНИЯ щими некоторое явление, а не с самим явлением искусства.

Безусловно, и в художественной практике, особенно в хоровой музыке, такая фактура нередко служит одним из средств раскрытия художественного образа. Сравним, к примеру, гармоническую схему и фрагмент из настоящей музыки. В широко известной Сицилиане из Концерта Вивальди ре минор изложение приближается к хоровому.

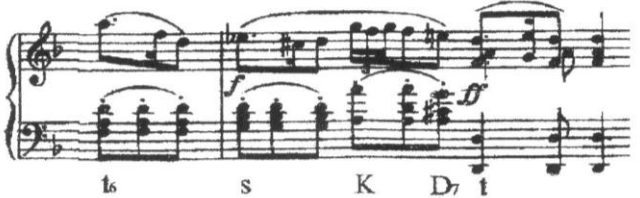

В инструментальной музыке кадансы нередко оказываются расширенными во времени: басовые тона формулы, составляющие ее аккорды оказываются развернутыми, продленными в фигурациях, в сложной фактуре. Если не слышать каденционной сущности голосоведения, особенно в крайних голосах, не слышать временного расширения аккордов, а просто "играть ноты с оттенками", то такое исполнение будет бесконечно нудным, не имеющим направления в движении. Сравним в этом плане, как изложена заключительная каденция (перед завершаю-

<sup>\*</sup> В этом тексте арабскими цифрами обозначаются мелодические ступени тональности, а римскими - басовые тона аккордов, т.е. тона басовой мелодии, состоящей из арпеджирования по ступеням І - V - I, вовлекающей в свое движение тона IV, подводящей к V, промежуточной III и других ступеней.

щим дополнением) в первой части Первой фортепианной сонаты Бетховена, и ее условную гармоническую схему.

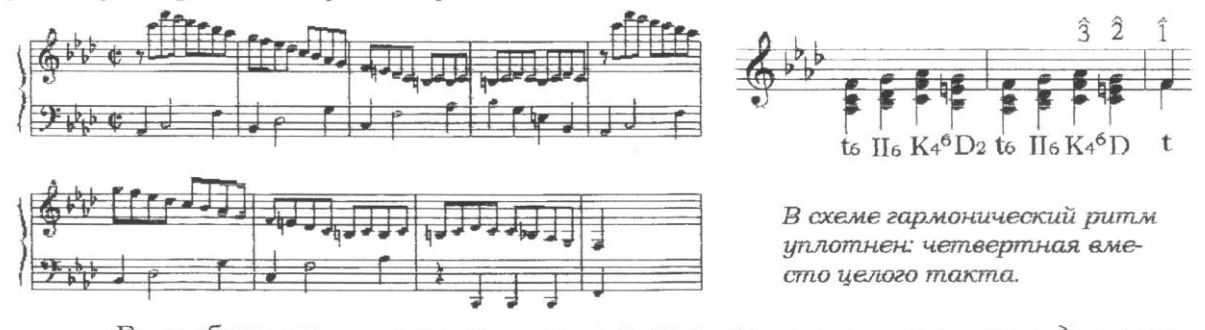

Ее особенность заключается еще и в том, что она не сразу приходит к заключительному кадансу, а сперва еще раз возвращается на отправную точку. Схема контрапунктической сущности этого голосоведения позволяет уяснить главное в этом построении, подход и осуществление заключительного "формульного" хода.

Особая роль принадлежит кадансовому квартсекстаккорду. С точки зрения голосоведения, горизонтального мелодического развития, он представляет собой задержание тонов предшествующей гармонии в момент появления доминантового баса. Это создает момент большого напряжения, ожидания обязательного направленного движения голосов в доминанту. Поэтому нередко на нем строится важное расширение - так называемая каденция в концертах, в сонатах и других произведениях, с помощью которой как бы искусственно продляется во времени кадансовый квартсекстаккорд, оттягивается его разрешение в доминанту. Это можно хорошо проиллюстрировать известным Первым этюдом Черни из ор. 299. Его крайние голоса составляют единое двухголосное построение, в котором зона доминантового баса продляется фигурацией на тонах кадансового квартсекстаккорда. Это хорошо заметно при сравнении его текста и схемы голосоведения.

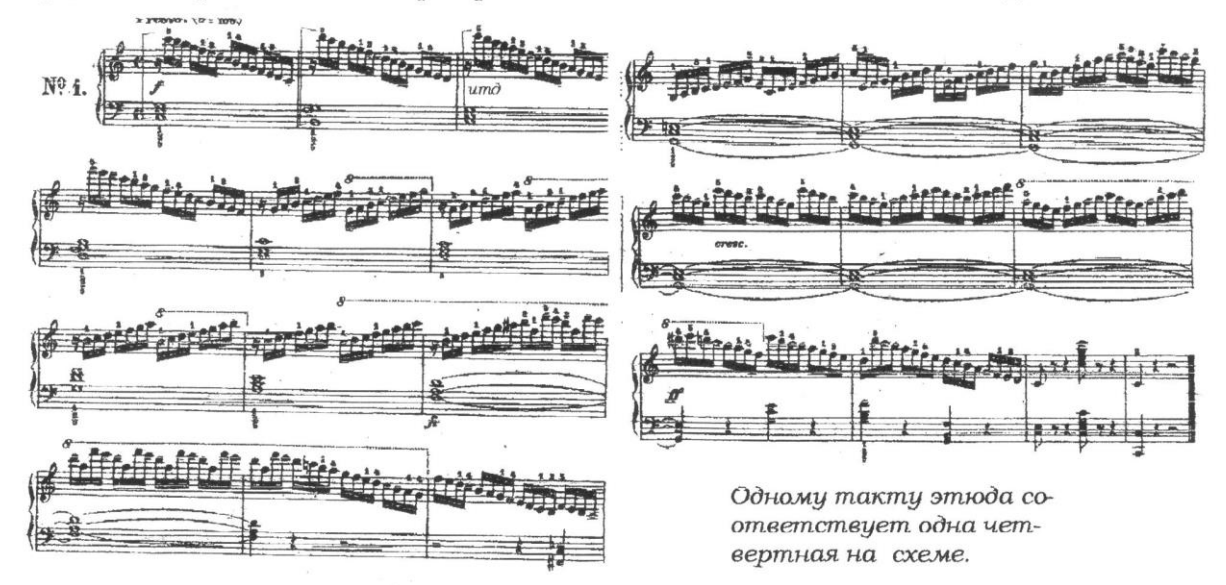

Генеральный вывод: гармонию надо не просто рисовать, а слышать ее горизонтальное развитие, особенно ее крайних голосов. Такой навык имеет не "теоретическое", познавательное значение, а помогает крупнее и орга-

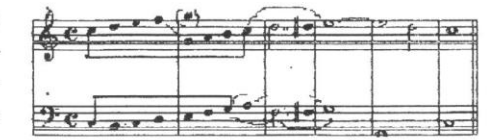

ничнее формировать свой исполнительский замысел и слышать его осуществление.

Задание: набрать в программе Finale пьесу «Отзвуки театра» Р. Шумана.

Nachklänge aus dem Theater Etwas agitiert 25 cresc.

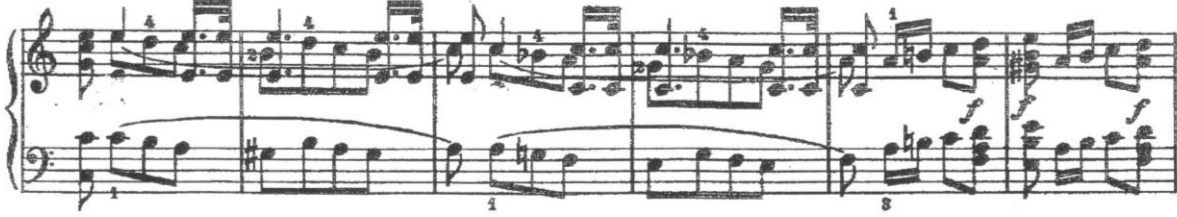

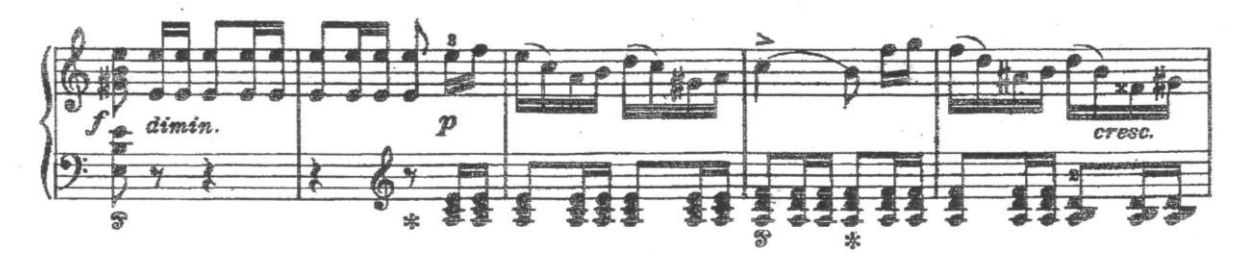

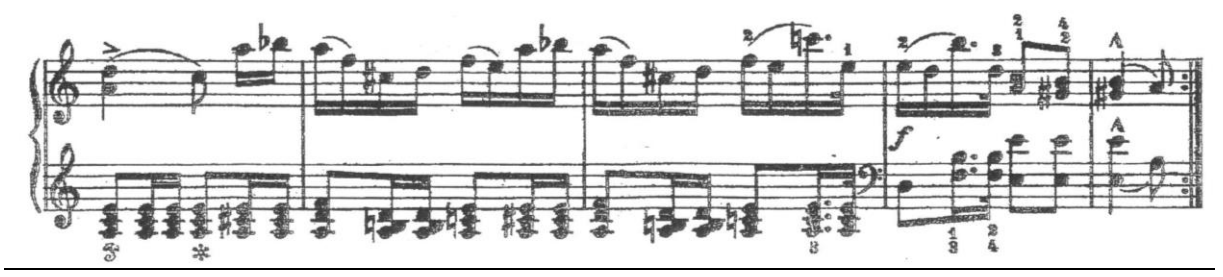

## **Контрольная работа № 3:**

**OB** 

#### **Контрольная работа № 4:**

Задание: набрать и отформатировать текст. Сделать хронологическую таблицу. Набрать в программе Finale фрагмент из оперы «Сомнамбула» и вставить в текст. Вставить портрет. Распечатать документ.

> Беллини Винченцо, Родился в Катании (Сицилия), Композицию изучал в Неаполитанской консерватории «Сан-Себастьяно». Вначале Беллини занимался только инструментальной и религиозной музыкой, но ещё в консерватории он обратил на себя внимание способностями в сочинении оперной музыки.

> Оставаясь до 1833 года в Италии. Беллини пишет оперы для театров различных итальянских городов. Успеху этих постановок способствовал и тот факт, что главные роли в его операх исполнялись. самыми выдающимися европейскими певцами того времени. Кроме того. Беллини умел принимать к сведению даже самую резкую критику и делать из неё соответствующие выводы.

> В 1833 году Беллини был восторженно принят в Париже, а затем - в Лондоне. Год спустя он окончательно поселился в Париже, где и оставался до конца своей жизни, обеспечивая своими операми репертуар парижского театра Итальянской оперы. Беллини написал около 20 опер, из которых в репертуаре современного оперного театра сохранились «Сомнамбула», «Норма», «Пуритане». Они написаны в духе итальянских опер начала XIX века, очень мелодичны, но по сравнению с операми Россини или Доницетти их окраска скромнее, а музыкальная характеристика драматических положений кажется сегодня несколько наивной.

Творчество Беллини оказало большое влияние на молодого Вагнера, Им восторгался также и Шолен, который хотел, чтобы его похоронили рядом с Беллини

Произведения: оперы: «Пират» (1827) «Чужестранка» (1829) «Заира» (1829) «Калулетти и Монтекки» (1830) «Сомнамбула» (1831) «Hopma» (1831) «Пуритане» (1836) и пр. семь симфоний концерт для гобоя с оркестром духовная музыка арии, романсы, канцонетты

hint  $(\mathcal{P} \circ \mathcal{P})$  $f(0,f)$ 

#### **5.2. ЗАДАНИЯ ДЛЯ ПРОВЕДЕНИЯ ПРОМЕЖУТОЧНОЙ АТТЕСТАЦИИ 5.2.1. Типовое задание для проведения дифференцированного зачета в 8 семестре Условия выполнения задания.**

Зачет проводится в форме работы на персональном компьютере и включает задания теоретического и практического характера, комплексно проверяющих освоенные знания и умения студентов по дисциплине. Зачет проводится в счет времени, отведенного на аудиторную нагрузку обучающихся. Время выполнения задания – 90 минут.

Задание: создать презентацию в программе Power Point на тему «Творчество композитора …». Для этого самостоятельно подобрать материал: текст, портрет, ноты, видео и др. Портрет обработать в программе Photoshop. Нотный фрагмент набрать в программе Finale. Вставить все элементы в презентацию. Добавить анимацию и переходы слайдов.